## PLANETENSTELSELS - WERKCOLLEGE 3 EN 4

Opdracht 3: Zwaartekracht in het zonnestelsel

In deze opdracht bekijken we de (absolute grootte van de) zwaartekracht van de zon op elke locatie in het zonnestelsel en vergelijken die met de zwaartekracht uitgeoefend door de verschillende planeten. We gaan kijken wat een object uit de Kuiper Belt aan zwaartekracht voelt in een reis naar de zon.

- (1) Bereken de absolute grootte van de zwaartekracht van de zon op een Kuiper Belt object met een massa  $10^{13}$  kg op elke radiële positie in het zonnestelsel. Zorg ervoor dat je genoeg radiële posities in het zonnestelsel neemt. Hint: Kun je wel op elk punt de zwaartekracht berekenen?
- (2) Maak een grafiek van de absolute grootte van de zwaartekracht uitgeoefend door de zon in het zonnestelsel als functie van de afstand tot de zon. Maak beide assen van de grafiek logaritmisch om de plot duidelijker te maken.
- (3) We bekijken nu wat de invloed is van planeten op het zwaartekrachtveld in het zonnestelsel door hun zwaartekrachtvelden toe te voegen aan de plot. Voor elke planeet plaats je deze op een radiële afstand gelijk aan de halve lange as van zijn baan en bereken je de zwaartekracht op het Kuiper Belt object op elke radiële positie in het zonnestelsel. Ga er voor het gemak van uit dat alle planeten op één lijn met de zon staan. Het gaat hier om de zwaartekracht van de planeet, niet de totale kracht op een positie. Tip: Gebruik een for loop.
- (4) Plot de absolute grootte van de zwaartekracht van de zon en elk van de afzonderlijke planeten als functie van radiële positie in een log-log plot. Vergeet niet een legenda toe te voegen.
- (5) Beschrijf op fysische wijze wat de grafiek laat zien.

## Opdracht 4: Lichtcurve van een exoplaneet

In deze opdracht gaan we kijken naar de transit methode, een methode die wordt gebruikt om exoplaneten te ontdekken. Wanneer het baanvlak van de exoplaneet gunstig is, zal de planeet eens per omwenteling voor zijn moederster langs trekken. Dit noemen we een transit. Wanneer dit gebeurt blokkeert de planeet een fractie van het sterlicht. Hierdoor lijkt de ster vanaf een afstand iets minder helder te worden. In deze opgave zullen we zien wat er nodig is om met deze methode het effect van een exoplaneet te herkennen.

Date: 24 februari 2014.

(1) De functie read lightcurve uit de module  $werkcollege3.py$  leest de data van een lichtcurve in naar een numpy array. In de module staat meer informatie over de functie in het commentaar. Lees met deze functie de lichtcurve van WASP-203 in. De eerste kolom is de fase  $\theta$  van de baan, de tweede flux.  $\theta$  geeft aan op welke plek de planeet zich in zijn baan bevindt. Bij  $\theta = 0$  is de planeet in het midden van de transit. Bij  $\theta = 0.5$  is hij precies achter de ster, en bij  $\theta = 1$  is hij weer precies voor de ster.

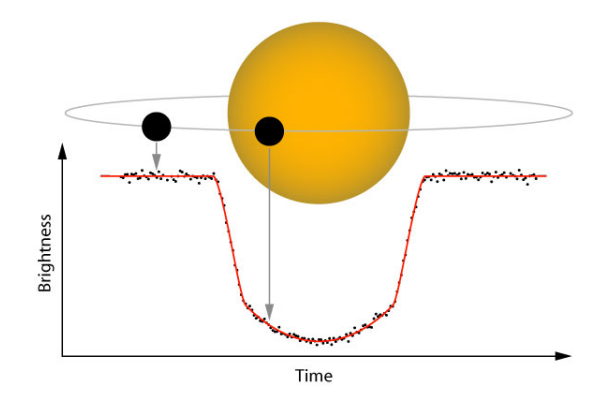

Figure 1. Een transit en de resulterende lichtcurve. Bron: Github.

De flux van de ster is genormaliseerd. Dit betekent dat de waarde van de lichtsterkte gelijk is gezet aan 1, wanneer de planeet niet voor de ster langs gaat. Dit wordt gedaan omdat we alleen geinteresseerd zijn in de relatieve verandering van de lichtcurve, namelijk: Welk percentage van het sterlicht wordt tijdens de transit geblokkeerd?

(2) Plot de lichtcurve om een gevoel te krijgen hoe deze eruit ziet en verwerk deze in je verslag. Hint: Maak een scatter plot en zet je symbool grootte op 1: py $plot.plot(x,y,'')$ 

De lichtcurve bevat ruis, wat het herkennen van de transit lastig maakt. We kunnen de ruis terugdringen door meerdere datapunten te middelen. Als we N punten middelen, ruis terugaringen aoor meerdere datapunten te middelen. Als we *i*v punten middelen,<br>verwachten we dat de ruis met een factor  $\sqrt{N}$  zal afnemen. Dit proces heet *binning*, en komt in bijna alle sterrenkundige metingen terug.

- (3) De module werkcollege3.py bevat ook een functie bincurve die de periode opdeelt in bins van een bepaalde grootte en de meetpunten binnen elke bin middelt. In de module staat meer informatie over de functie in het commentaar. Kies voor de lichtcurve een zinnige bin-grootte en plot de gebinde data. Verwerk de plot in je verslag.
- (4) In het laatste werkcolleges zullen we verder gaan werken met dezelfde exoplaneet WASP-203 b. Het is dus belangrijk om de bewerkte data ervan te kunnen bewaren in een file. Schrijf de data uit naar een file, met behulp van het voorbeeld op de volgende pagina. Check of het wegschrijven gelukt is, door je gemaakte file te bekijken en weer in te lezen met read lightcurve en te plotten!

In dit voorbeeld wordt de data in twee even lange arrays 'data1' en 'data2' weggeschreven naar een file 'bewaarfile'. Voor de leesbaarheid staan er 3 spaties tussen de waarden en een end of line character om een nieuwe regel te beginnen. Alleen strings kunnen worden weggeschreven met write dus worden de datapunten eerst omgezet naar strings door middel van het commando str(). Strings kunnen makkelijk aan elkaar geplakt worden met een  $+$ , een andere mogelijke aanpak is het join() commando.

s a v e file =  $open('bewaarfile', 'w') # file openem om te schrijven$ for i in range  $(len(data1))$ :  $#data$  wegschrijven naar de file s a v e file . write  $(\operatorname{str}(\operatorname{data1}[i])$  + '  $\ldots$  ' +  $\operatorname{str}(\operatorname{data2}[i])$  + ' \n')

s a v e file. close  $()$  #file sluiten

## **UITWERKING**

 $\overline{\phantom{a}}$   $\overline{\phantom{a}}$   $\overline{\$ 

Maak een klein verslag over je antwoorden.

Let bij het maken van je uitwerking erop dat antwoorden met de juiste (en astronomisch zinnige!) eenheden gegeven worden en met een beredenering toegelicht worden. Ze hebben een zinnig aantal significante cijfers hebben (de afstand tussen Jupiter en de Zon is dus geen 778547200000m, maar 5.20AU).

Laat ook zien hoe je berekeningen hebt gedaan. Doe je dit niet, dan zal de vraag niet goed gerekend worden!

Antwoorden horen in het verslag te staan, de python code moet niet gebruikt hoeven worden om de antwoorden te krijgen.

Let erop dat alle grafieken een titel hebben en dat er eenheden langs de assen staan. Bedenk of de eenheden die je ziet op de assen, goed kunnen zijn. Leg uit wat er in een plot te zien is en of het resultaat is wat je verwacht.

De uitwerkingen moeten individueel digitaal ingeleverd worden (graag als PDF) met naam en studentnummer erop en de python code die je hebt geschreven moet mee gestuurd worden als losse file die meteen uit te voeren is (dus niet als tekst in het verslag). Deadline voor het inleveren is 13 april 2015 (begin hoorcollege). Uitwerkingen kun je sturen naar herbonnet@strw.leidenuniv.nl (Linuxzaal 4de verdieping) of hoeijmakers@strw.leidenuniv.nl (Windowszaal 3de verdieping). Zodra het is nagekeken, ontvang je een email met commentaar en/of correcties op jouw ingeleverde werk.